# MAC midwest archives conference

## newsletter

Preserving the Documents of the Past and Making Them Accessible to the Future!

Volume 47, Number 4 (187)

www.midwestarchives.org

April 2020

As all of you know, due to the global COVID 19 pandemic, the 2020 Midwest Archives Conference Annual Meeting has been canceled. This happened just as we were going to press.

Thus, we are publishing this issue of the MAC Newsletter as we would have if the meeting had not been canceled. It is, in effect, a historical record of what would have happened if we weren't experiencing such unusual and precarious times.

Be well and stay safe!

Alison Stankrauff MAC Newsletter Editor

## In This Issue...

| President's Page              | 2   |
|-------------------------------|-----|
| MAC News                      | 3   |
| News from the Midwest         | 6   |
| Archival Resources on the Web | .10 |
| Electronic Currents           | .13 |
| Mixed Media                   | .16 |
| People and Posts              | .19 |
| MAC Contacts                  | .21 |

MAC's 2020 Annual Meeting, Des Moines, Iowa, May 6–9, 2020 "Decision 2020"

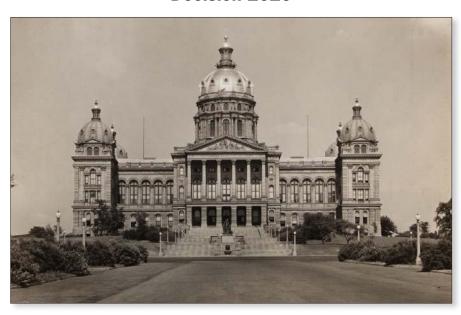

Iowa State Capitol, photo courtesy of Drake University Archives & Special Collections

As we write this, the political chaos of the Iowa caucuses has descended on Des Moines, as has the cold and snow. But don't worry, by the time you get to the MAC Annual Meeting on May 6–9, spring will have arrived and farmer's markets, festivals, and baseball will have replaced the candidates.

We are excited to announce our plenary session with *Des Moines Register* columnist Rekha Basu. Basu writes on a range of issues, focusing on politics, human rights, racial justice, and gender equality. Her presentation will be the perfect way to kick off our "Decision 2020" theme.

Pop-Up Session proposals were due in early February, so by the time you read this, MAC members will have cast their ballots (trust us, it's easier than caucusing) for up to three 45-minute sessions that will become part of the Des Moines program.

(Continued on page 4)

## **President's Page**

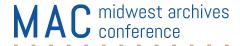

April 2020

Dear MAC community,

I am writing with the perhaps not unexpected news that we are canceling the 2020 Annual Meeting for the Midwest Archives Conference scheduled for May 6-9 in Des Moines.

MAC Council has been actively monitoring the rapidly changing situation as state governments, institutions, and employers continue to extend travel restrictions and limitations on gatherings of groups of people. MAC leadership was most concerned with the health and well being of our members and others attending our conference. These concerns, weighed against the amount of volunteer effort by MAC members to execute this conference and the need for professional development by presenters and attendees, were tipped this week with the recommendations of public health professionals regarding the COVID-19 pandemic.

MAC leadership considered the option of holding a meeting later in the calendar year, however, the logistics of such a meeting and the uncertainty of reconstituting the program presented too many questions without answers for us to pursue this option. MAC's next planned event will be the 2020 symposium in Indianapolis, Indiana, October 9–10.

A few questions you might have:

#### How will attendees be refunded?

MAC is in the process of confirming our cancellation with the hotel. Once completed, the hotel will release the room block which will cancel all reservations. Attendees who reserved through the room block on the MAC website and provided an email, will be notified. Those who reserved outside the room block or did not provide an email will need to cancel reservations directly. The hotel can be reached at Des Moines Marriott Downtown, 700 Grand Avenue, Des Moines, Iowa 50309, 515-245-5500.

Conference registration fees will be processed by MAC's member association management group, AMC Source, and may take 4-6 weeks to complete.

What about presenters who need this for tenure or promotion?

Many colleges and universities are dealing with similar cancellations for all of their faculty. Some are already implementing a pause on the tenure clock for this year. Please work with your promotion and tenure committees to understand how best to represent your accepted presentation for this annual meeting. You may also deposit a copy of your slides and/or paper to MAC's open access conference proceedings at <a href="https://www.">https://www.</a> iastatedigitalpress.com/macmeetings/collections/279/. By depositing you can demonstrate a professional contribution shared widely with your peers.

I want to thank the Local Arrangement Committee and the Program Committee for their work and dedication to creating an outstanding meeting. I hope you'll join me in extending your gratitude. Thank you also to MAC Council and executive leadership for their guidance and wisdom. And, a thank you to our partners at AMC, especially Debra Nolan who has helped us navigate the ramifications of this decision.

Please let me know if you have any questions. I am happy to respond or put you in touch with someone who can assist.

Be well,

Erik Moore MAC President

51/A.

## **Vice President's Column MAC Meetings and Symposia Update**

By Joshua Ranger, University of Wisconsin Oshkosh

People always ask me, "Who are you, and why are you eating off my plate?!" but that, friends, is a subject for another day.

Other people ask me, "What is the workload for a cochair of the Fall Symposium or Annual Meeting?" This, though, is a great question for anyone thinking about hosting a MAC event.

The short answer is that it's equivalent to planning a wedding: either a big, fat Midwest wedding to be officiated by a minor bishop and held at the biggest hall in town (the Annual Meeting), or a small destination wedding solemnized by your roommate who has been freshly ordained by the website of the Universal Life Church and held at the park around the corner (the Fall Symposium). Seriously, if you are cochairing a Local Arrangements Committee (LAC), there are a lot similarities. You have to worry about hotel spaces, reception venue, food, drink, parking, transportation, the invites, and yes, even bored children. If you are cochairing the Program Committee (PC), it's like the ceremony, which includes securing over a hundred participants to read the liturgy. And, if you are planning a Fall Symposium, it's all of that just on a smaller scale and with fewer second cousins involved. Yes, it's a lot of work, but in the end, it's incredibly rewarding (although it's not as tax- or estate-friendly). OK, I won't belabor this analogy any longer.

In all seriousness, our cochairs—whether serving on the Local Arrangements, Program, or Education Committees or organizing the Fall Symposium—take on the incredible responsibility of fulfilling MAC's core function: providing engaging (and fun!) group learning opportunities. Of course, these individuals count on critical assistance from other committee members and our wonderful "wedding" planners at AMC (OK, I promise I'm really done now) to help them.

Although the LAC's efforts begin two years in advance, the major portion of its work typically starts as the previous meeting ends. It remains steady through the summer and fall with a lot of calling, writing, coordinating, editing, deciding, cajoling, fund-raising, researching, contracting, and more through the duration of the year. Things get a bit more intense, amping up in January, and of course, it's all hands on deck immediately before, during, and a bit after the meeting itself. For the PC, work intensifies

in the summer and fall and then again during the meeting and immediately after. Planning a Fall

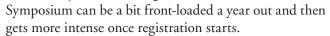

Through it all, the importance of communication cannot be overstated. We have meetings, check-ins, and lengthy e-mail chains. Availability for quick back-and-forths is essential to making the process go smoothly. During the meetings themselves . . . well, let's just say it's good to remember some comfy shoes and your caffeine of choice.

So, yes, it is a lot of work, but what about the rewarding part? Well, I'm glad you asked. You'll bring people friends and colleagues—to your community for a chance to showcase your local collections, cultural gems, restaurants, and hang outs. You'll develop new capacities in logistics, coordination, group work, and organizational leadership. You'll get the satisfaction of knowing that during YOUR meeting something incredible happened: he just had something click, they were inspired to do something new, she learned about a new job, someone made a friend, a sale, a wonderful impression. Finally, you'll give back to MAC and earn the gratitude of everyone who attended and benefited from the meetings.

I probably don't need to add that all of that makes the work worthwhile. If you are ready for a great challenge, MAC needs you. Let us know if you want to take MAC to the altar (see there, I said I was done, but I wasn't).

Finally, I want to add that, as my term as your vice president ends this May, this is my last column. It has been an honor and pleasure to serve MAC in this capacity and to work with so many wonderful meeting cochairs and their incredible committees. We've pulled off some really, really great meetings, and I look forward to attending those I've worked on that are yet to come. Hope you are, too. Here they are:

- 2020 Annual Meeting: Des Moines, Iowa, May 6–9, Des Moines Marriott Downtown
- 2020 Fall Symposium: Indianapolis, Indiana, October 9–10, Indiana State Library
- 2021 Annual Meeting: Madison, Wisconsin, April 13-April 18, Concourse Hotel

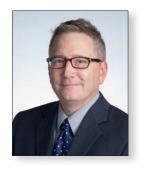

#### MAC Des Moines: "Decision 2020"

(Continued from page 1)

Also, the Local Arrangements Committee has been busy lining up tours for Thursday, May 7, 2020. These opportunities include the State Historical Building of Iowa, the State Capitol Building and Dome, Drake University Archives and Special Collections, Des Moines University Archives, and the John and Mary Pappajohn Sculpture Park.

Be sure to check out the Annual Meeting blog at mac2020dsm.tumblr.com for information on child care, travel tips, and recommendations for restaurants and things to do while you are in the 515! E-mail mac2020desmoines@gmail.com with any questions. We look forward to seeing you in Des Moines!

## **Between-Meeting Council Actions**

On November 1, 2019, Council unanimously approved the minutes from the fall 2019 meeting. All members voted.

On November 11, 2019, Council unanimously approved the Nominating Committee candidate slate for 2020. All members voted.

On December 3, 2019, Council unanimously approved the fee of \$100 per vendor table for electricity access at the Annual Meeting.

On January 27, 2020, Council unanimously approved to accept the amendment to the JSTOR contract that will change MAC's delivery method from paper to digital copies.

# WHY DO **EMPLOYERS** WANT TO HIRE CERTIFIED **ARCHIVISTS?**

"The CA designation informs employers that an applicant has a clear level of competence for any archival position. When you receive dozens of resumes, the CA is extremely helpful in evaluating a candidate's essential qualifications."

> -- Marcus Robyns, CA University Archivist Northern Michigan University

A small sample from across the country of employers who have recently advertised for Certified Archivists:

King County, WA North Dakota State University, ND Alabama A&M University, AL Georgetown University, DC University of California-Davis, CA Archdiocese of Newark, NJ

> Create more opportunities for yourself - register for the 2020 ACA exam today!

Fordham University, NY University of Iowa Libraries, IA Texas State University, TX University of Kansas, KS Robert W. Woodruff Library, GA Idaho National Lab, ID University of Nebraska Med Ctr. NE

St. Louis University, MO Town of Concord, MA The Seminole Nation of Oklahoma, OK Swarthmore College, PA Salisbury University, MD

University of Nevada, NV Case Western Reserve, OH

## Academy of Certified Archivists

www.certifiedarchivists.org • 518-694-8471 • aca@caphill.com

## **ACA Recertification Process with a Disabled Perspective**

By David A. Spriegel, Records Management Archivist at Alabama Department of Archives & History

My name is David Spriegel. I'm a certified archivist with two, unrelated disabilities: central auditory processing disorder and mild cerebral palsy. Stated simply, my two disabilities, though mild, affect my ability to do basic tasks, such as completing the ACA recertification worksheet. Cerebral palsy, "is [a] group of neurological disorders that appear in infancy or early childhood and permanently affect body movement, muscle coordination, posture, and balance" (National Institute of Neurological Disorders and Stroke). Cerebral palsy affects my ability to "access [my] strong cognitive and academic functioning" (Physco-Educational Re-Evaluation). Central auditory processing disorder is a condition where the brain is wired slightly differently to process sound signals. For example, I have trouble with "recogniz[ing] subtle differences between sounds in words . . . tell[ing] where sounds are coming from . . . mak[ing] sense of the order of sounds ... [and] block[ing] out competing background noises" (LDAmerica). Perhaps both conditions make my approach to completing tasks, such as the ACA recertification worksheet, overly literal; such as the ability to interpret and apply the directions in an orderly manner. Being overly literal and unsure when completing a self-directed task impacted the time and energy it took to determine what to include as my experience.

I believe that my disabilities make the recertification process harder than I anticipated; particularly the processing disorder. I'm writing this statement so that my experience might benefit others in similar circumstances.

What I found challenging when filling out the recertification worksheet was: 1) identifying and recording all my experiences from different personal records; and 2) quantifying and translating those experiences, using the official guidelines, into the correct point values. Both these issues led me to "become anxious when completing tasks that are unfamiliar and without delineation" (Physco-Educational Re-Evaluation). Working in the quiet, distraction free-environment of my kitchen assisted me in filling out the form. I found it easier to concentrate in familiar surroundings, with some music to increase my mood and energy; overhearing verbal conversations and

being around people (such as in coffee shops or public libraries) distracts me, and makes it more difficult to focus.

Recertifying by petition is a self-directed process; that self-direction increased my nervousness during the process. The structure for a self-directed assignment comes from within the individual; whereas I seek the structure for an assignment externally; for me the structure came through reading and rereading the guidelines, and making notes before entering data in the spreadsheet. Creating the structure by rereading the guidelines allowed me to absorb the finer points of each detailed section and then recalculate the point values. Similarly, making notes allowed me to see the calculations behind translating my freelance projects into the appropriate point values. The question of where and how to begin an unfamiliar assignment is a normal uncertainty for everyone, but my learning disability makes it more difficult. My mind conceives of instructions too literally, and thus the necessary quick abstraction to form new ideas and connections comes more slowly. Despite these two complicating issues, I was able to complete the recertification form and continue with the larger recertification process.

To complete the form, I created a Word document to track my professional activities, because it's immediately more familiar for me to use than an Excel sheet. I connected with a long-time Academy of Certified Archivists (ACA) member to review my form and help me fill things out. I e-mailed staff at the ACA to get confirmation on certain areas where I needed further clarification. I wish I had known to use the ACA spreadsheet from the beginning, so as not to have to transfer information from one place to another.

I would have loved the options of having a formal mentor help me through the process and of using alternate forms/ worksheets. A webinar or instructional video would have made it easier for me to get confirmation for myself.

I've recently contacted the ACA's Regents to share my experiences and potential solutions. I appreciated their willingness to listen and move these issues forward.

## **News from the Midwest**

Assistant Editors: Alexandra Bisio, University of Oregon, and Lois Hamill, Northern Kentucky University. Please submit News from the Midwest items for Illinois, Iowa, Michigan, Nebraska, North Dakota, and Ohio to Alexandra at bisio@uoregon.edu and items from Indiana, Kansas, Kentucky, Minnesota, Missouri, South Dakota, and Wisconsin to Lois at hamilll1@nku.edu. Submissions must be 150 words or less. Images are welcome!

#### **ILLINOIS**

#### **Claretian Missionaries Archives USA-Canada**

The working committee charged with synthesizing the presentations and input from the Boston College Conference "Envisioning the Future of Catholic Religious Archives" announces the release of a working paper titled Preserving the Past, Building for the Future. The paper provides a broad outline of the major areas of concern for Catholic religious leaders, scholars, and archivists who are invested in the long-term preservation of these valuable collections. The committee recommends that this paper be used as a framework for considering possible solutions to specific challenges faced by each religious community. The working paper can be found at https://catholicarchives.bc.edu along with the video recordings of conference presentations. As ongoing dialogue is critical to this initiative, a Google group, Archival Resources for Catholic Collections (ARCC), to facilitate connection among the

three primary constituencies has been formed. Please email archivalrcc@ gmail.com if you wish to join the conversation.

#### **Illinois Mathematics and Science Academy (IMSA) Archives**

The Leto M. Furnas Information Resource Center and the Illinois Mathematics and Science Academy (IMSA) Archives stand on a solid foundation laid by the original vision of the Hansen-Furnas Foundation in the summer of 1986. IMSA is grateful that the foundation has continued to show support for the work of the archives with a 2018 grant, which has allowed staff to build and expand on that ground word. This grant funded a major revision and digitization of IMSA's Archives Finding Aid and Oral History Collection, now available online worldwide via IMSA's institutional repository, DigitalCommons. Updating and digitizing the Finding Aid and Oral History Collection has been part of a larger project of reorganizing and curating current collections. Because of the 2018

Hansen-Furnas Grant, this ongoing project is now up to date. Locate the Finding Aid at https://digitalcommons.imsa.edu/archives\_finding\_aid and the Oral History Collection at https://digitalcommons.imsa.edu/ oral histories.

#### **INDIANA**

#### **The Great American Songbook** Foundation

The Great American Songbook Foundation's archivist and volunteers were busy in the last quarter of 2019. At the annual meeting in July, the foundation's board approved the purchase of mobile shelving for its off-site facility. Archivist Lisa Lobdell worked with Joe Eberhardt of Shelving Guys, Inc., to maximize the 3,000-square-foot space that overflowed with collections. The newly installed Montel shelving provides space for audio formats, books, archival boxes, and music arrangements. The old shelving was donated to other cultural institutions to make room for the new and improved units. The urgent need for the shelving was created when the foundation acquired a large collection of music arrangements from the West Coast. The shipment of 486 crates arrived two days after the shelving installation crew left. Unfortunately, the project remains far from finished as the physical locations need to be updated and collections moved from the foundation's main office.

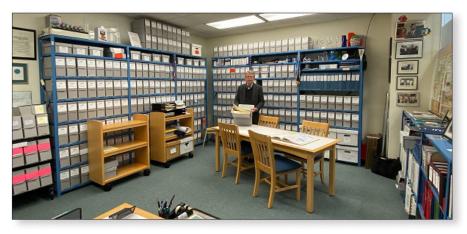

Volunteer archivist Christian D. Nekkentved, PhD, IMSA History Faculty Emeritus, in the reorganized, relabeled, and recently digitized IMSA Archives. Photo Credit: Emily Holda, MA, archive aide for Finding Aid project.

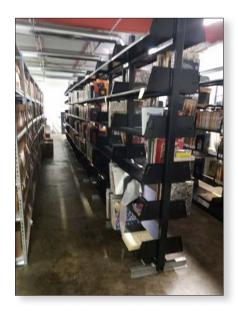

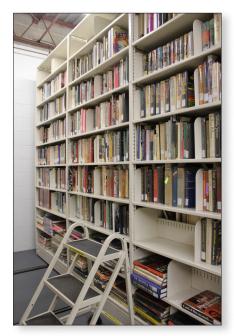

A before-and-after view of shelving

#### **KANSAS**

#### **American Academy of Family Physicians Foundation**

The Center for the History of Family Medicine (CHFM) has announced a new publication entitled A Pocket History of Family Medicine in the United States. Colorful and richly illustrated,

the small "pocket-size" booklet is designed to give a brief history of the specialty to family physicians, students, residents, and members of the public to help educate them on the history and evolution of family medicine. For more information, or to order copies of the Pocket History, please visit the AAFP Foundation website at http://www.aafpfoundation.org/chfm. The Center for the History of Family Medicine serves as the principal resource center for the collection, conservation, study, exhibition, and dissemination of materials relating to the evolving history of the specialty of family medicine in the United States for the benefit of the specialty and the public.

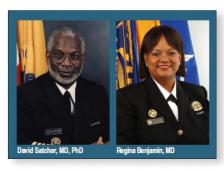

Family physicians who served as Surgeons General: David Satcher, MD, PhD (1998-2002) and Regina M. Benjamin, MD (2009-2013)

#### **KENTUCKY**

#### **Northern Kentucky University**

A first-year honors class studying material culture recently read The Things They Carried by Tim O'Brien, which talks about what young men carried with them when they fought in Vietnam. Dr. Andrea Gazzaniga's honors class visited the Special Collections and University Archives to see the Al Murphy Vietnam Military Service Papers and meet Al Murphy. He discussed objects from his collection, explaining what they were and

how he used them in Vietnam. His boots, P-38 can opener, dog tags, and other objects were passed around for students to examine. One student wrote: "Being able to hear Al's story and have a personal narrative about such an emotional event was really amazing. I was also inspired by Al's motives to give away his items [to the archives]. He wants to be able to continue the legacy of not only himself, but more importantly all of the men who served with him. He feels as if he carries their stories along with his."

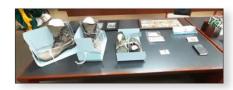

Objects from the Al Murphy Vietnam Military Service Papers

#### **MICHIGAN**

#### **Michigan State University**

Michigan State University Archives and Historical Collections has a new website! UAHC previously had an independent website, but it has now been merged into the framework of websites belonging to the MSU Libraries. § This academic year marks the 50th anniversary of the establishment of the University Archives and Historical Collections. To celebrate, UAHC installed new exhibits, one on the archives' history and the other as a retrospective of 1969-1970. These two exhibits will be on display from February through May 2020. § UAHC has been making the university's athletics films more accessible. Audiovisual archivist Matthew Wilcox has been digitizing MSU basketball films dating from 1941 to 1981 to be seen on video monitors at

(Continued on page 8)

(Continued from page 7)

the Basketball Hall of History in the Breslin Center. Next, attention will be turned to hockey films.

#### **Michigan Tech**

The Michigan Tech Archives has been awarded a Digitizing Hidden Special Collections grant from the Council on Library and Information Resources (CLIR). The project Michigan Miners at Home and Work: Digitizing, Mapping, and Sharing Employee Records will digitize a subseries of 40,000 records from one of the repository's most prized collections, the Calumet and Hecla Mining Companies Collection. This particular subseries provides insights into the lives of mine company workers and their families unavailable in other public records. The project is a collaborative effort between the archives, Michigan Tech's Social Sciences Department, and the Historical Environments Spatial Analytics Lab. The go-live date is anticipated for early 2022. Principal investigators for this \$240,014 grant are Lindsay Hiltunen, university archivist, and Social Sciences faculty members Sarah Fayen Scarlett and Don Lafreniere. David Holden is also an important contributor. The CLIR grant program is made possible by funding from the Andrew W. Mellon Foundation.

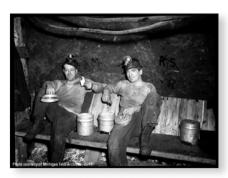

Photo courtesy of Michigan Tech Archives 2017

#### **MISSOURI**

#### **Kansas City Public Library**

More than 1,100 high school yearbooks were recently added to the Kansas City Public Library's digital history site, KCHistory.org. Missouri Valley Special Collections staff worked for over two years sending yearbooks off-site for scanning, overseeing their safe return, and creating metadata for each volume. The yearbooks were uploaded to the site as text-searchable PDFs that can be downloaded and shared by users. The bulk of the schools represented are from the Kansas City, Missouri, School District, but others from surrounding communities and a few from outside of the immediate Kansas City area have also been added. While in the past using the collection required a visit to the research room, now researchers interested in genealogy, history, or simply taking a trip down memory lane can access this high school yearbook collection from home free of cost and with no need to register with a website.

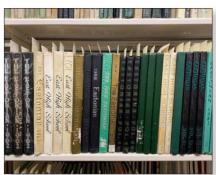

Yearbooks in the stacks of the Missouri Valley Special Collections

#### OHIO

#### **Ohio History Connection and State Library of Ohio**

The Ohio History Connection and

State Library of Ohio are thrilled to announce that Ohio Memory is celebrating 20 years in 2020! Since its inception as a state bicentennial project in 2000, this collaborative digital library program has added over a million items to ohiomemory.org from nearly 400 contributors across the state. Materials cover prehistory to present day, all 88 Ohio counties, and a variety of primary and secondary source formats. Thanks is due to contributors; current and former staff; federal, state, and local funders; users; and champions across the state and beyond who have helped make Ohio Memory the amazing resource it is today. Learn more at ohiomemory .org.

#### **Xavier University**

University Archives and Special Collections at Xavier University (Cincinnati, Ohio) is celebrating the 50th anniversary of coeducation in the university's undergraduate day school throughout the 2019-2020 academic year. Collaborating with the Office of Marketing and Communications, UASC produced a portable display that has been shown at events for the Center for Mission and Identity, the President's Office, and many more. Grace Longmuir, a senior history major, curated an exhibit in the library titled Extraordinary Women using University Archives ephemera, records, and photographs. Other highlights included a donation and scan station at Alumni Reunion Weekend, the creation of a website, and a Twitter campaign. University members have incorporated research from University Archives in music performances, art shows, publicity, and television interviews. The anniversary activities successfully engaged alumni, students, faculty, staff, and the community in honoring the trailblazing women who came to Xavier as undergraduates in 1969.

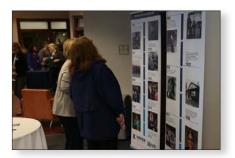

Xavier staff members view 50thanniversary display. © Xavier University, Cincinnati, Ohio.

#### **SOUTH DAKOTA**

#### **South Dakota State Historical** Society

The South Dakota State Historical Society-State Archives added nearly 700 digitized maps and made them accessible online in the South Dakota Digital Archives thanks to an Outside of Deadwood grant from the Deadwood Historic Preservation Commission. Six hundred ninety-eight maps were digitized, cataloged, and placed online at https://sddigitalarchives .contentdm.oclc.org/digital. They include tourist maps, such as maps of snowmobile trails and maps of caves, maps of the Custer National Forest and the former Harney National Forest; as well as city plans of Sturgis, Custer, and Rapid City; various South Dakota dams; American Indian reservations; highway maps; and a few aerial photomaps. § Three new South Dakota towns, Warner, De Smet, and Mobridge, are now represented in the digitized historical newspaper collections on the Library of Congress's Chronicling America website at https://chroniclingamerica.loc.gov/ newspapers/south%20dakota.

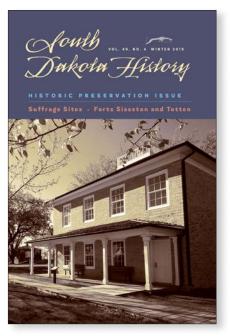

This new batch includes the Warner Weekly Sun, 1883-1885; the Warner Sun, 1885-1888; the Kingsbury County Independent, 1904-1911; and the Mobridge News, 1909-1915. They join 54 other newspaper titles from across South Dakota that were digitized and made available during prior grants.

#### **WISCONSIN**

#### **Swiss Center of North America**

The Swiss Center of North America, located in New Glarus, has acquired the historical records of the Grütli Verein Association of Louisville, Kentucky. The Grütli Verein Association was formed to create bonds among local Swiss; assist the sick, widowed, and orphaned; and nurture love and loyalty for fatherland and respect for the Swiss in their new homeland. The collection consists of 98 volumes of minute books, treasurers' ledgers, protocol volumes, and more dating back to the 1850s and written in German and later in English. A cornerstone of the Swiss Center's mission is to be the repository of Swiss American records as it becomes aware of Swiss historical records in danger of decay or being lost forever. In 2014, the Swiss Center's Donald G. Tritt Library and Archives was awarded the Governor's Award for Archival Achievement because of the center's development of a significant Swiss American heritage research collection.

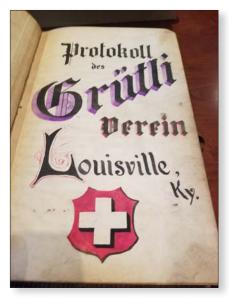

Protocol book of the Grütli Verein Association of Louisville, Kentucky

## **Archival Resources on the Web**

Assistant Editor: Lauren White, University of Michigan. Contact Lauren at laurenashleywhite@gmail.com if you would like to guest author a column or have a good idea to share.

#### So Much More than Cornfields: All about Des Moines

By Hope Grebner Bibens, Drake University

When you arrive in Des Moines in May, you might be expecting cornfields, but Iowa's capital city is so much more than limitless farmland. Des Moines is a city with a rich history. Here's a look at some archival resources from Des Moines and the Hawkeye State!

#### **Iowa Heritage Digital Collections**

Created in 2003 by the State Library of Iowa and the libraries of the University of Iowa and Iowa State University, the Iowa Heritage Collections site (https://www.iowaheritage.org) serves as a central access point for collections of Iowa's history and culture. It now contains digital collections from 35 different repositories including academic libraries, public libraries, local historical societies, and museums from all corners of the Hawkeye State. Collection topics include events, industry and commerce, maps and atlases, music, notable Iowans, places, publications and journalists, organizations and clubs, and conflicts. Some Des Moines—related collections include the Des Moines Public Library Postcard Collection, the Des Moines University Historic Photograph Collection, and the Des Moines Women's Club Archives.

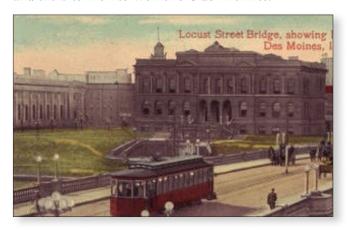

Locust Street Bridge, Des Moines Public Library Postcard Collection

#### **Political Cartoons**

No conversation about Des Moines would be complete without mentioning politics. The *Des Moines Register* has a storied history of political cartoonists. The University of Iowa has digitized collections of original cartoons by Jay N. "Ding" Darling (https://digital.lib.uiowa.edu/islandora/object/ui%3Ading), who drew editorial cartoons for

the *Des Moines Register* from 1940 to 1949. In 1934–1935, he founded what is now the US Fish and Wildlife Service and the Federal Duck Stamp program. When Darling retired in 1949, his assistant Harold "Tom" Carlisle served as primary cartoonist until his retirement in 1953 (https://digital.lib.uiowa.edu/islandora/object/ui%3Atestcarlisle). The University of Iowa also has digitized a collection of over 500 editorial cartoons by Frank Miller (https://digital.lib.uiowa.edu/islandora/object/ui%3Atestingmiller2). Miller served as the Des Moines *Register* cartoonist from 1956 until his death in 1983. Brian Duffy became the *Register* cartoonist after Miller's death and drew the daily cartoon until 2008. Over 500 of his political cartoons have been digitized as well (https://digital.lib.uiowa.edu/islandora/object/ui%3Aduffy).

#### **Daily Planet**

Des Moines is known for its publishing industry. It is home to Meredith Corporation—the publisher of many well-known magazines including *Better Homes and Gardens*. The *Des Moines Register* is well known for its coverage of presidential politics. But Des Moines is also home to alternative newspapers. The *Daily Planet* was an alternative newspaper published in Des Moines in the late 1970s and early 1980s. It covered local and national news as well as arts and entertainment and truly had a Des Moines voice. It was created by three alumni of Drake University, and a digital collection is available from Drake Digital Collections (http://content.library.drake.edu/digital/collection/p16331coll6/search).

#### **National Bar Association Digital Collection**

Housed at the Drake University Law Library, the National Bar Association (NBA) Archives (http://content.library.drake.edu/digital/collection/p16331coll9) documents the creation of the NBA in 1925 after African Americans were excluded from membership in the American Bar Association. The NBA was cofounded in Des Moines by 12 lawyers, including Drake University Law School alumnus Charles Preston Howard. It is the oldest and largest national organization of African American lawyers and judges. The digital collection includes newspaper clippings, photographs, correspondence, publications, and annual meeting materials. It also contains records from the National Association of Bench and Bar Spouses.

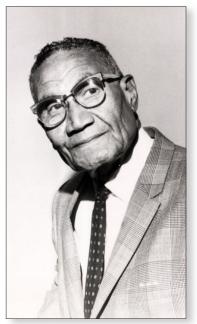

In 2018, a sculpture by Kerry James Marshall was installed along the Principal Riverwalk at Hansen Triangle Park in Des Moines to honor the founders of the National Bar Association.

Charles Preston Howard, Drake University Archives & Special Collections

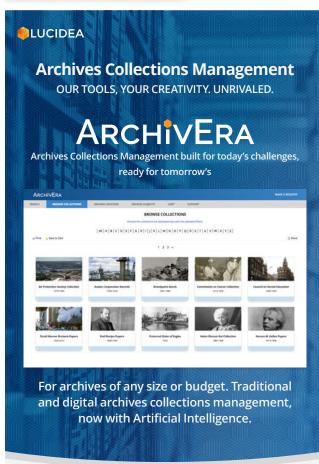

Request a free demo—see our unrivaled capabilities for yourself! sales@lucidea.com lucidea.com/archivera

#### **Iowa Cookbook Collection**

Des Moines is also home to the famous Iowa State Fair every August. In addition to fair food, amusement rides, and livestock shows, the fair is also known for its contests. In everything from horticulture to quilting to recipes, Iowans compete to take home the prized blue ribbon. Iowa State University has digitized an Iowa Cookbook Collection (https://digitalcollections.lib.iastate.edu/ cookbook-collection). Who knows, some of these recipes may have taken home a prize! Of special interest are the Suffrage Cookbook gifted to Carrie Chapman Catt and Mrs. Welch's Cook Book, published in Des Moines in 1884. Check out some of these historical Iowa recipes!

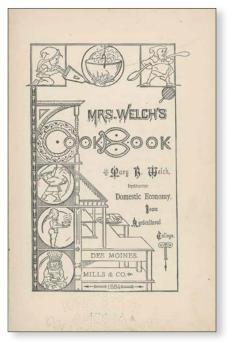

Mrs. Welch's Cook Book, Iowa Cookbook Collection, Iowa State University Library Special Collections and University Archives

#### **Project Des Moines**

Downtown Des Moines, from the Western Gateway to the East Village, has gone through a resurgence of redevelopment in recent years. Many warehouses have been converted into apartments, breweries, and other new businesses. You can discover the storied pasts of these buildings at Project Des Moines (https://projectdesmoines.dmpl .org/). Developed by the Des Moines Public Library, Project Des Moines is a website and app that allows you to explore the history of Des Moines and discover

#### ARCHIVAL RESOURCES ON THE WEB—continued Lauren White, Assistant Editor -

(Continued from page 11)

information on different historic sites on a GPS-enabled map. Locations include the home of the *Iowa Bystander*, a weekly newspaper founded in 1894 to serve as the voice of Iowa's African American population. Other locations include Younker's Department Store, Tone Bros. Spices, and the Jewett Typewriter Company.

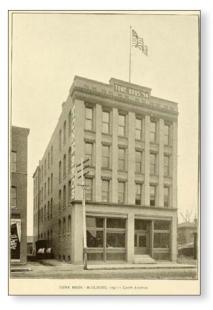

Tone Bros. Building, Des Moines Illustrated Souvenir

## **Serving Clients Nationwide**

#### **Conservation Treatment**

For books, photographs, manuscripts, maps, parchment, and works of art on paper

#### **Imaging Services**

Digitization of cultural heritage collections. Careful handling of fragile materials

#### **Audio Preservation**

Digitization of audio media using traditional and optical-scanning technologies

#### **Preservation Services**

Assessments, training, consultations, disaster assistance

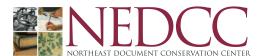

100 Brickstone Square | Andover, MA 01810 | (978) 470-1010

www.nedcc.org

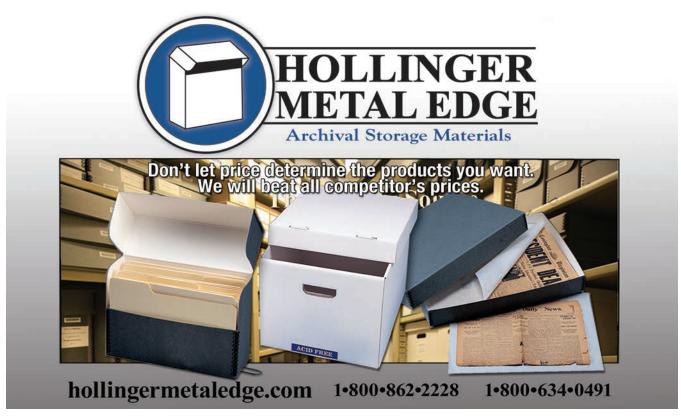

## **Electronic Currents**

Assistant Editor: Sarah Dorpinghaus, University of Kentucky. Contact Sarah at sarah.dorpinghaus@uky.edu if you would like to guest author a column or have a good idea to share.

## Increasing Access to Web Archives: Archive-It and the Discovery Layer

By Christina Beis, Kayla Harris, and Stephanie Shreffler, University of Dayton

#### **Background**

Web archiving involves the process of selecting, capturing, and making accessible content from the web. The Internet Archive has been capturing websites since 1996 as part of its mission to provide universal access to all knowledge. A lofty goal, but its web archiving tools, including the subscription-based Archive-It, are some of the best known in the field. Many Internet users may be familiar with the Internet Archive's Wayback Machine, a portal to view the sites that have been archived.

According to a report in Scientific American in 1997, the average lifespan of a website was just 44 days; in 2003, the lifespan was 100 days.1 Estimating the lifespan of a website depends on a variety of factors and definitions, but regardless, the numbers demonstrate how ephemeral web content can be, and why web archiving is so important.

#### **Project Planning**

The University of Dayton purchased a subscription to Archive-It in 2014 to begin capturing web content that fit within the collecting scope of each of the three special collections areas, including the Marian Library, the US Catholic Special Collection, and the University Archives and Special Collections. Archive-It allows users to harvest, organize, and catalog their collection materials and then access them through the Archive-It website, where each institution has a homepage with a search box and facets.

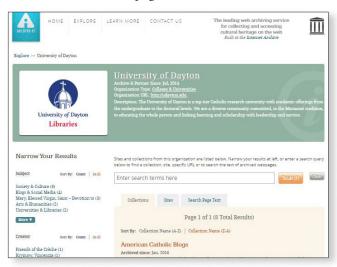

The University of Dayton Libraries' Archive-It Collection homepage at https://archive-it.org/home/udayton

Although the public could access the archived web content through the collection page, the material was not actively being promoted and the page was not linked from the University Libraries website. This was partly due to the inconsistent metadata for each of the sites, as consistent standards or guidelines did not yet exist. A cross-departmental team was formed in early 2018 consisting of archivists from each of the three special collection units, the Discovery Services librarian, the coordinator of cataloging, and the digital projects manager. The team's goal was to explore ways to increase access and use of the Archive-It collections.

One potential solution was to integrate the Archive-It records into UDiscover, the University of Dayton's locally branded name of EBSCO Discovery Service. The team did some initial research and sent messages to Archive-It and to our EBSCO's senior software as a service catalog specialist to inquire if others had already completed this process, but no examples of this specific implementation existed. We did learn that the New York Art Resources Consortium (NYARC) used an API to pull results from Archive-It into its Primo discovery layer, so there was some precedence for adding archived websites to a discovery layer.

#### **Process**

The first step in adding the Archive-It collections to the discovery layer was to submit an Institutional Repository Database Questionnaire to EBSCO. The questionnaire allows you to set a harvesting schedule, metadata format, and specifications for the data and collections. On the questionnaire, we selected a name, Archive-It @ UD, and for the database to be set up as a Digital Archive. Dublin Core was selected as the metadata standard to be harvested via OAI-PMH. We had originally set a monthly harvesting schedule, but later changed it to weekly due to the volume of edits the archivists were making to the metadata in Archive-It. We submitted the questionnaire to EBSCO in March 2018, and our Archive-It @ UD collection was live in UDiscover within 10 days. Typically, EBSCO estimates four to six weeks for collection building, but because our collection was only 30 records when we started, the process went much faster.

(Continued from page 13)

Once the Archive-It @ UD collection was live, we noticed a few issues that needed to be fixed. The largest clean-up needed was adding metadata fields for each of the seeds in Archive-It. With three different collection owners, as well as a staffing change that occurred during the process, it was important to standardize each seed's metadata. Some records were missing titles and authors at the seed level, while others needed subject headings or descriptions. In February 2018, the OCLC Research Web Archiving Metadata Working Group released recommendations on descriptive metadata.<sup>2</sup> Based on these recommendations, the coordinator of cataloging created local guidelines that dictate which elements we want to require at the seed and collection levels to maintain consistency.<sup>3</sup> The archivists used this data dictionary for metadata clean-up.

We also noticed that the source type icon and text in UDiscover did not match up to the true source type of the records as all records defaulted to "academic journal." Using a defined set of vocabulary for dc:type, the archivists went into their records on Archive-It and updated the metadata. We then submitted a Publication Type Lookup Table to EBSCO that contained appropriate mapping for the type source and icon.

| document types preser<br><dc:format> or <setnar<br>types that EBSCO suppo<br/>how your publication</setnar<br></dc:format> | ped and Icon are fixed fields that are us<br>nt in your collections. This data is o<br>me> tags within your data. Please rev<br>ports within its database and create a la<br>types should be represented. Add o<br>data is not present in this lookup table | commonly located in <dc:type> iew the list of viable publicatio key in the table below to identif or delete rows as needed. If</dc:type> |
|----------------------------------------------------------------------------------------------------|----------------------------------------------------------------------------------------------------|----------------------------------------------------------------------------------------------------|
| <dc:type><br/>Type Source<br/>Field Content</dc:type>                                                                      | <typesource> mapped</typesource>                                                                                                    | Icon<br>(fixed per pub type)                                                                                                    |
|                                                                                                    |                                                                                                    |                                                                                                    |
| Social Media                                                                                                    | Electronic Resource                                                                                                    | Electronic Resource                                                                                                    |
| Social Media<br>Facebook page                                                                                              | Electronic Resource Electronic Resource                                                                                                    | Electronic Resource Electronic Resource                                                                                                  |
| Facebook page                                                                                                    | and an annual meson and                                                                                                    | Electronic riesource                                                                                                    |
|                                                                                                    | Electronic Resource                                                                                                    | Electronic Resource                                                                                                    |
| Facebook page<br>Instagram page                                                                                            | Electronic Resource Electronic Resource                                                                                                    | Electronic Resource<br>Electronic Resource                                                                                               |
| Facebook page<br>Instagram page<br>Twitter page                                                                            | Electronic Resource Electronic Resource Electronic Resource                                                                                                    | Electronic Resource Electronic Resource Electronic Resource                                                                              |

Publication Type Lookup table submitted to EBSCO details the type source field content used in the Archive-It seeds and how they are mapped to the records in UDiscover.

#### **Promotion and Usage**

In addition to making the Archive-It collections searchable in UDiscover, we also added an Archive-It catalog record and link in our listing of databases and created a LibGuide. To increase awareness of these collections, we published a blog post on our library website, which was shared through the university electronic newsletter, and reached over 19,000 subscribers. The blog was also promoted on our library Facebook page. We worked with

the libraries' coordinator of marketing and engagement to reach out to other campus partners. She shared information about Archive-It with all of the university social media managers. In addition, all university website managers were e-mailed information about our web archiving program and were encouraged to utilize the "Save Page Now" function on the Wayback Machine when updating pages on the University of Dayton website. In honor of Archives Month in October 2018, we hosted an internal professional development event for librarians and staff to learn more about web archiving, our Archive-It collections, and how to access them.

We are tracking the use of the Archive-It collections in a few different ways. On the University of Dayton Archive-It homepage, we have added our Google Analytics Tracking ID. This allows insight into our audience, including referral channels. There are also options in EBSCOAdmin to run targeted usage reports of custom collections and repositories, including COUNTER 5 reports.

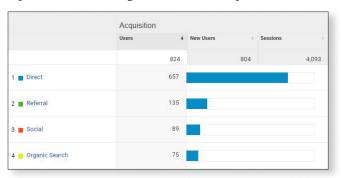

Google Analytics data show the referral traffic to the University of Dayton Libraries' Archive-It Collection from October 1, 2018, to January 1, 2020.

#### **Future Plans**

Now that we are capturing statistics from both Google Analytics and EBSCOAdmin, we hope to investigate different ways to increase our traffic. For example, when we wrote the blog post on web archiving in October 2018, we noticed an increase in social media referrals to our collections. Our average number of users has remained fairly steady, but as the archivists continue to add to the Archive-It collections, we will also promote their use.

After the integration of our Archive-It records into the discovery layer, Archive-It published an article on different access integrations.<sup>4</sup> Several examples, like NYARC, include using APIs, while other Archive-It partners have built custom portals to integrate their web content into

their websites. Given our institution's size and available resources, using an API or creating a custom portal would not have been a feasible solution. We also believe that adding the archived web content to our discovery layer avoids creating another silo of special collections materials, as we are already using a digital commons institutional repository and ArchivesSpace for collection management.

This project was a rewarding collaboration between archivists and technical services librarians. We all gained insight into the workflows of each area and hope to find ways to collaborate again in the future.

#### Notes

This article was adapted from a presentation (bit .ly/37C8MMd) given at the 2019 Best Practices Exchange in Columbus, Ohio. A full-length article (bit .ly/3aO0RgQ) is available in the *Journal of Web Librarian-ship*, vol. 13, issue 3, or as a postprint (bit.ly/2RUxdhi) in the University of Dayton's institutional repository, eCommons.

- 1. Mike Ashenfelder, "The Average Lifespan of Webpage," *The Signal* (blog post), Library of Congress, November 8, 2011, https://blogs.loc.gov/thesignal/2011/11/the-average-lifespan-of-a-webpage.
- 2. Jackie Dooley and Kate Bowers, "Descriptive Metadata for Web Archiving: Recommendations of the OCLC Research Library Partnership Web Archiving Metadata Working Group," https://www.oclc.org/research/publications/2018/oclcresearch-descriptive-metadata.html.
- 3. Ione Damasco, "Archive-It UD Data Dictionary," https://docs.google.com/document/d/1BqY3OLPE KD3npyOhwokMkAhFTkAZS6w7yL9vcTXVYG8/edit?usp=sharing.
- 4. Karl-Rainer Blumenthal, "Archive-It APIs and Integrations," https://support.archive-it.org/hc/en-us/articles/360001231286-Archive-It-Access-Integrations.

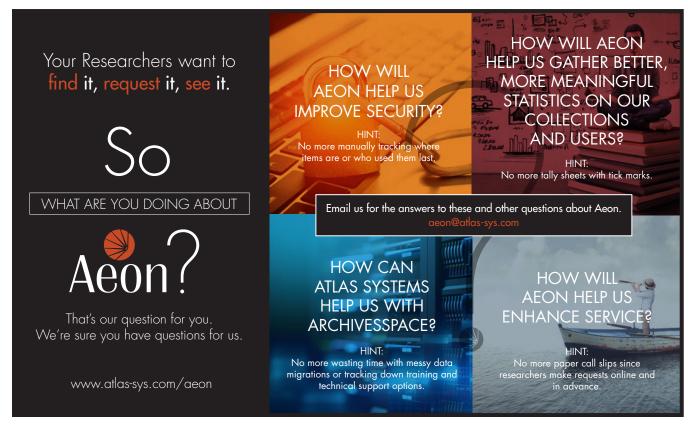

## **Mixed Media**

Assistant Editor: Danielle Nowak, the Morton Arboretum. Contact Danielle at dnowak@mortonarb.org if you would like to guest author a column or have a good idea to share.

## **Creating a Podcast for Free: The Chicago Open Archives Podcast**

By Danielle Nowak, the Morton Arboretum

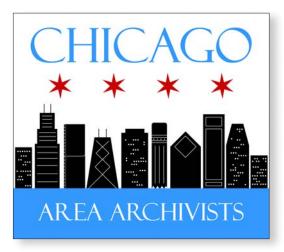

© Chicago Area Archivists

#### Introduction

The Chicago Area Archivists (CAA) is a group of Chicagoland archivists, historians, librarians, and other archival/library professionals who collaborate to provide discussion, education, and social opportunities for archival professionals in the Chicago metro area. The goals of CAA are to

- "Share information on issues of interest to the local archival community;
- Advocate preservation of and access to historically valuable resources related to the Chicago area; and
- Keep members informed about archival programs and resources." (Chicago Area Archivists, n.d.).

One initiative developed to assist in achieving these goals was Chicago Open Archives (COA). The purpose of Chicago Open Archives was to participate in the celebration of American Archives Month each October by connecting community members and other library/archival professionals to archival repositories throughout the city of Chicago and its suburbs. During this month, various archival institutions hosted events, tours, and other types programming to celebrate and promote their collections.

In an effort to promote the October 2018 COA events, which focused on the Illinois Centennial, the Chicago Area Archivists developed and released a podcast series interviewing past COA event hosts and allowing them the opportunity to share their stories and promote their

upcoming COA events. After the success of season 1 of the COA Podcast, CAA decided to commence a season 2, which is currently released on a monthly basis. After the discontinuation of COA event programming, the COA Podcast committee switched season 2's focus to archival professionals and their "archival origin stories."

This article outlines how members of the COA Podcast committee selected podcast interviewees, recording options, hosting services, and marketing initiatives. To listen to the Chicago Open Archives Podcast, you can visit us on YouTube, Apple Podcasts, and Stitcher. If you have any questions or comments regarding the COA Podcast or on starting your own podcast, please feel free to reach out to Danielle Nowak (daniellenowak20@gmail.com), the project chair for the Chicago Open Archives Podcast.

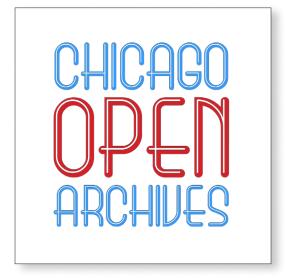

© Chicago Area Archivists

#### **Selecting Interviewees**

To select interviewees for season 1, the COA Podcast committee chose to reach out to individuals whose institutions had previously hosted a COA and planned to host one in the future. Season 1 includes 13 interviews from a diverse pool of interviewees and institution types that had been active participants in COA. Having a limited pool of individuals to select from was a double-edged sword. On one side, implementing the criteria of being a past COA participant to be interviewed limited the number of individuals the COA Podcast committee had to reach

out to, thereby not overwhelming them with potential choices. On the other side, it was at times challenging to find people from the selected pool who were interested in speaking on their experiences with COA and had the schedule availability to be recorded doing so.

Season 2 presented a different set of challenges in selecting interviewees for the podcast. Because nearly every archival professional has an archival origin story to some degree, the potential list of participants was large. To help narrow it down, we decided to contact professionals with CAA memberships first. Limiting the number of potential interviewees gave the COA Podcast committee members a starting point that was not entirely overwhelming. Knowing that CAA already has a diverse member group also made the membership list an extremely helpful tool. Additionally, because members provide their contact information when joining, the potentially time-consuming step of finding accurate and updated contact information for potential interviewees was eliminated.

#### Recording

Finding a recording space and someone to edit the interviews was not a challenge for the COA Podcast committee, thanks to CAA's cochair of Programming Subcommittee and WTTW/Chicago PBS and WFMT Chicago's director of Media Archives, Allison Schein Holmes. Holmes was able to secure a studio space at the Renée Crown Public Media Center and edit each of the interviews to be used as podcast episodes. Because of this, professional-sounding episodes were produced for both season 1 and season 2.

However, free or inexpensive recording and editing options exist for those who do not have access to professional equipment or audio engineers. Physical equipment for starting a podcast includes a cell phone (to perform the actual recording), headphones (so speakers can hear what they are saying and what is being said to them), and a microphone (to improve audio quality). While these physical materials can become costly rather quickly, many academic and public libraries have these technologies available to check out. Furthermore, these libraries may also be able to provide a quiet and somewhat private space to record, whether in a conference room, study room, or even an actual recording studio. An assortment of software is available to assist podcast creators in recording and editing their audios. Two popular and free programs are Audacity (which can run on Mac, Windows, and Linux) and Garage Band (only available on Mac and iOS).

#### Selecting a Platform

Season 1 of the COA Podcast was initially released solely on SoundCloud. On the free basic user plan, an individual can upload up to three hours of audio, with a maximum file size of 4GB. When considering the size of each of the episode's audio files, this limitation was not initially a major hindrance. The 13 episodes in season 1 range in length from 00:04:35 to 00:13:13, combining at just over 01:35:00 in total.

As talks of season 2 began, the COA Podcast committee realized that it would need to find a platform(s) that could hold its growing podcast and extend the podcast's reach. The first step in expanding the podcast's reach was to transfer all of the season 1 episodes from SoundCloud to YouTube and put season 2 episodes on YouTube, rather than SoundCloud, as they were/are being released. According to a 2018 study done by the Pew Research Center, 85% of teens say that they use YouTube, with 35% of them saying they use it most often (Anderson and Jiang, 2018). Because season 2 focuses on career stories, YouTube seemed like an appropriate fit. Additionally, with a verified YouTube account (which is simple to create), users can upload videos of 15 minutes or more, with a maximum file size of 128GB or 12 hours in length. The number of videos an individual can upload appears unlimited. On SoundCloud, season 1 averaged approximately 43 listens per episode. On YouTube, season 2's episodes are averaging approximately 101 listens per episode (after the release of four episodes from October 2019 to January 2020). To upload the audio files as a video in YouTube (which is required), we used iMovie to convert the audio files into .MP4 files that are compatible with YouTube.

After transferring season 1 to YouTube, the process of making the podcast accessible on popular podcast platforms commenced. To do this, the COA Podcast committee selected Podbean as its hosting service. The Podbean basic free version provides a total of five hours of storage space, the podcast's own Podbean site, and an RSS feed compatible with both Apple Podcasts and Stitcher. While the Podbean basic version is an adequate tool for making the podcast available on Apple Podcasts and Stitcher, it provides minimal statistics, only showing its users how many total downloads each episode has had, but not clarifying whether those downloads came from Apple Podcasts or Stitcher, or how many listens there were in total (beyond just downloads).

(Continued from page 17)

#### **Marketing**

The marketing strategy for season 2 of the podcast has been more aggressive than that of season 1. The COA Podcast committee released all 13 season 1 episodes onto SoundCloud from August to October 2018. For season 2, one episode is being released each month, spanning seven episodes in seven months. Each month, social media posts are made on CAA's Facebook page and Twitter account. Additionally, notifications of new episode releases are mentioned on CAA's listserv.

#### Conclusion

Developing the COA Podcast has been a challenging yet rewarding experience. It has given members of the COA Podcast committee the opportunity to learn new skills or expand on previously honed skills. Additionally, it has allowed face-to-face meetings and electronic correspondence between archival professionals that may not have ever happened. Finally, it has allowed interviewees the opportunity to share their stories. We hope that the podcast has inspired someone, somewhere.

#### References

- Anderson, Monica, and Jinjing Jiang. 2018. "Teens, Social Media & Technology." Retrieved from https://www.pewresearch.org/internet/2018/05/31/teens-social-media-technology-2018.
- Chicago Area Archivists. Homepage. Retrieved from http://www.chicagoarchivists.org.
- Podbean. Homepage. Retrieved from https://www.podbean.com/podcast-hosting-pricing.
- SoundCloud. "Uploading Requirements." Retrieved from https://help.soundcloud.com/hc/en-us/articles/115003452847-Uploading-requirements.
- YouTube. Help Center. Retrieved from https://support.google.com/youtube/answer/4603579?hl=en.

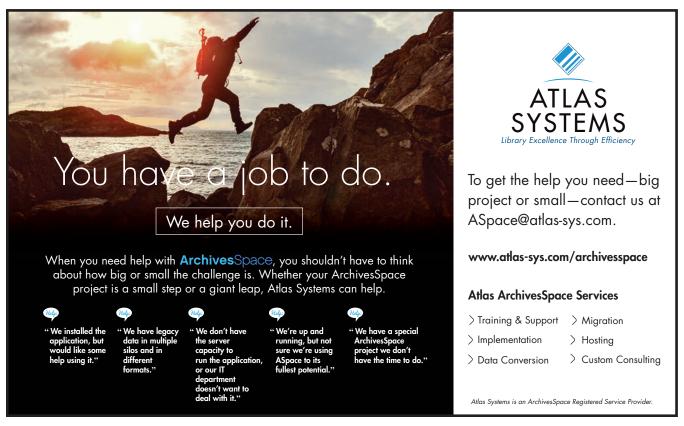

## **People and Posts**

Assistant Editor: Matt Gorzalski, Southern Illinois University Carbondale. The MAC Membership Committee invites members to share positions, appointments, and honors in the People and Posts column. Please send items to Matt at mgorzalski@lib.siu.edu. Submissions must be 150 words or less. Images are welcome!

Greg Bailey joined Iowa State University on November 4, 2019, as the new university archivist. Bailey comes to Iowa State from the Cushing Library at Texas A&M University, College Station, where he served as university archivist and Clements Curator for five years. Prior to his time at Texas A&M, Bailey was the university archivist and records manager at Stephen F. Austin State University, Nacogdoches, Texas, for three years.

Jessica Ballard will become the archivist of Multicultural Collections and Services at the University of Illinois at Urbana-Champaign beginning in March.

Daniel Hartwig started October 1, 2019, as the head of Iowa State University Library Special Collections and University Archives. Hartwig was the university archivist at Stanford University, California, from 2010 to 2019, where he led several efforts aimed at enhancing access to the archives, including large-scale digitization projects, community oral history projects, and crowdsourcing projects. From 2006 to 2010, he served as records services archivist at Yale, and, from 2004 to 2006, as archivist and digital projects developer at Ball State University, Muncie, Indiana.

Tim McRoberts became processing archivist at Michigan State University Archives and Historical Collections.

Kathy Marquis was named the Wyoming state archivist. Marquis will lead the Wyoming State Archives after serving as deputy for the past four years and as interim for the past six months. She has worked in a variety of archival institutions and libraries, including the University of Michigan, Harvard University, the Massachusetts Institute of Technology, the Minnesota Historical Society, and as public services librarian at the Albany County Public Library in Laramie. She has been active in the Society of American Archivists delivering papers on archival reference and outreach and chairing committees on continuing education, annual conference structure, accessibility in archives, and the status of women in the profession. She was named an SAA Distinguished Fellow in 2015.

Archives and Special Collections at the University of Louisville has welcomed Cassidy Meurer as imaging manager. Meurer is a 2019 graduate of UofL, with majors in photography and printmaking and English. For the past year, she interned in the photographic collections at the Filson

Historical Society. She has also held internships at Dieu Donne Papermill and Hound Dog Press, served as a docent at the Speed Museum, and been a floral designer at Nanz & Kraft.

Scott Pitol, CA, has accepted a position as library services solutions architect for Iron Mountain, where he develops custom shifting, moving, and off-site storage and retrieval plans for libraries and archives. Previously, he served as university archivist at the University of Illinois at Chicago and corporate archivist at the Pampered Chef. He also served as Midwest Archives Conference Chicago Local Arrangements Committee Reception Subcommittee chair, Chicago Area Archivists inaugural vice chair and Steering Committee member, and SAA Business Archives Section chair, vice chair, and past chair.

Geoffrey Reynolds's article "Keep 'Em Fighting: Chris-Craft's Contribution to WWII" was honored by the Historical Society of Michigan at its annual meeting with the Best Article in Michigan History Magazine award. It was the July/August 2019 cover story. Reynolds is the Mary Riepma Ross Director of the Joint Archives of Holland at Hope College.

(Continued on page 20)

(Continued from page 19)

#### **NEW MEMBERS**

#### **ILLINOIS**

Abdurrahman Altan Prairie State College Chicago Heights

Matthew Mayton Champaign

Anthony Morgano

Chicago

Amy Sherwood Clerics of St. Viator Arlington Heights

Armando Trejo

Elgin Community College

Elgin

Marcia Walker-McWilliams Black Metropolis Research

Consortium Chicago

#### **IOWA**

Greg Bailey Iowa State University

Ames

Heather Campbell Grinnell College Grinnell

Daniel Hartwig Iowa State University

Ames

Rosemary Riess

Palmer College of Chiropractic

Davenport

Tessa Wakefield

University of Northern Iowa

Cedar Falls

#### **KANSAS**

Veronica Denison Kansas State University Manhattan

Michelle Enke

Wichita Public Library

Wichita

#### **KENTUCKY**

Mark Meade Bellarmine University

Louisville

#### **MICHIGAN**

Steven Gentry

University of Michigan Ann Arbor

Elizabeth Palmer

Albion College Albion

Marcus Robyns

Northern Michigan University

Marquette

Kim Schroeder

Wayne State University

Detroit

#### **MINNESOTA**

Nathan Burwell

Eagan

Hannah O'Neill

American Swedish Institute

Minneapolis

#### **MISSOURI**

Chrissy Bellizzi

Carondelet Consolidated Archive

St. Louis

Sister Sue Anne Cole

Ursulines of the Roman Union-

Central Province

St. Louis

Sandy Rodriguez

University of Missouri-Kansas

City

Kansas City

#### **NEBRASKA**

Claire Du Laney

University of Nebraska Omaha

Omaha

#### **NORTH DAKOTA**

Kelly Hyland

Theodore Roosevelt Center

Dickinson

#### **WISCONSIN**

Shiraz Bhathena

University of

Wisconsin-Milwaukee

Milwaukee

Rebecca Kuske

University of Wisconsin-Stout

Dr. Heather Sonntag

Madison

#### **OUT-OF-REGION**

Sam Markham

The Winthrop Group

New York, NY

## **MAC Contacts**

#### President (2019-2021)

Erik Moore University Archivist University of Minnesota 218 Elmer L. Anderson Library Minneapolis, MN 55455 Phone: 612-625-5756 moore144@umn.edu

#### Vice President (2018–2020)

Joshua Ranger University Archivist University of Wisconsin Oshkosh Polk Library 800 Algoma Boulevard Oshkosh, WI 54901 Phone: 920-424-0828 ranger@uwosh.edu

#### Treasurer (2018-2020)

Colleen McFarland Rademaker Associate Librarian for Special Collections The Corning Museum of Glass One Museum Way Corning, NY 14830 Phone: 800-732-6845 rademakecm@cmog.org

#### Secretary (2019-2021)

Jennie Thomas Director of Archives Rock & Roll Hall of Fame and Museum 2809 Woodland Avenue Cleveland, OH 44155 Phone: 216-515-1942 jthomas@rockhall.org

Alexis Braun Marks (2017-2020) University Archivist Bruce T. Halle Library, Eastern Michigan University 310 Halle Library Ypsilanti, MI 48197 Phone: 734-487-2594 abraunma@emich.edu Lisa Sjoberg (2017-2020) College Archivist

Concordia College Carl B. Ylvisaker Library 459 901 8th Street S. Moorhead, MN 56562 Phone: 218-299-3180 Fax: 218-299-3180 sjoberg@cord.edu

Tara Laver (2018-2021) Archivist Nelson-Atkins Museum of Art 4525 Oak Street Kansas City, MO 64111 Phone: 816-751-1216 tlaver@nelson-atkins.org

Katie Blank (2019-2022) Digital Records Archivist Marquette University Raynor Memorial Libraries PO Box 3141 Milwaukee, WI 53201-3141 Phone: 414-288-8741 katherine.blank@marquette.edu Daria Labinsky (2019-2022) Archivist Jimmy Carter Presidential Library and Museum

#### **Ex Officio Council**

441 Freedom Parkway

Phone: 404-865-7100

Atlanta, GA 30307-1498

daria.labinsky@gmail.com

#### Archival Issues Editor

Brandon T. Pieczko (2019–2020) Processing and Digital Archivist Richard B. Russell Library for Political Research and Studies University of Georgia Libraries 300 South Hull Street Athens, GA 30602-1641 Phone: 706-542-0594 bpieczko@uga.edu

#### **Development Coordinator**

Ida Mangum (2019-2021) Assistant Archivist University of Kentucky Margaret I. King Library 179 Funkhouser Drive Lexington, KY 40506-0039 Phone: 859-323-4569 ida.lucille.sell@uky.edu

#### **Education Committee**

Amy Bishop (2019–2021) Rare Books and Manuscripts Archivist Iowa State University 403 Parks Library 701 Morrill Road Ames, IA 50011-2102 Phone: 515-294-8807 aebishop@iastate.edu

Janet Carleton (2018-2020) Digital Initiatives Coordinator Ohio State University 322 Alden 30 Park Place Athens, OH 45701 Phone: 740-597-2527 carleton@ohio.edu

#### MAC Newsletter Editor

Alison Stankrauff (2019-2021) University Archivist Wayne State University Walter Reuther Library of Labor and Urban Affairs 5401 Cass Avenue Detroit, MI 48202 Phone: 313-577-4027 alison.stankrauff@wayne.edu

#### **Membership Committee**

Matthew Gorzalski (2019-2021) University Archivist Southern Illinois University Carbondale Morris Library Mailcode 6632 Carbondale, IL 62901 Phone: 618-453-2225 m.gorzalski@gmail.com

#### **Public Information Officer**

Kyna Herzinger (2018-2020) Archivist for Records Management University of Louisville University Libraries Louisville, KY 40292 Phone: 502.852.6302 kyna.herzinger@louisville.edu

#### **Vendor Coordinator**

Lisa Huntsha (2019-2021) Swenson Swedish Immigration Research Librarian and Archivist Augustana College Denkmann 134 639 38th Street Rock Island, IL 61201 Phone: 309-794-7496 lisahuntsha@augustana.edu

#### Webmaster

Rachael Acheson (2019-2020) Assistant University Archivist Iowa State University 403D Parks Library 701 Morrill Rd Ames, IA 50011-2102 Phone: 515-294-6676 achesonr@iastate.edu

(Continued from page 21)

#### **Committee Chairs**

#### **Archie Motley Memorial Scholarship** for Students of Color

Lara Friedman-Shedlov Description and Access Archivist Kautz Family YMCA Archives University of Minnesota 318 Andersen Library 222 21st Avenue S Minneapolis, MN 55455 Phone: 612-626-7972 ldfs@umn.edu

#### Mark A. Greene Award for First-Time **Meeting Attendees**

Vicki Cooper Records and Information Manager Northern Kentucky University 106B Steely Library Highland Heights, KY 41099 Phone: 859-572-5742 cooperv2@nku.edu

#### **Louisa Bowen Memorial Graduate Scholarship**

Shaun Haves Assistant Archivist University of Wisconsin-Milwaukee 1720 E. Capitol #202 Shorewood, WI 53211 Phone: 414-229-6817 sahayes1@yahoo.com

#### Presidents' Award

Ellen Swain Associate Professor of Library Administration, Archivist for Student Life and Culture University of Illinois at Urbana-Champaign 19 Main Library 1408 W. Gregory Street Urbana, IL 61801 217-333-7841 eswain@illinois.edu

#### **Annual Meeting Local Arrangements** Committee 2020, Des Moines, IA

Hope Bibens Political Papers Archivist and Assistant Professor of Librarianship Cowles Library 202C Archives Department Des Moines, IA 50311 Phone: 515-271-2088 hope.bibens@drake.edu

Rosalie Gartner Lead Processing Archivist at Iowa State University 403 Parks Library Ames, IA 50011-2102 Phone: 515-294-9527 rgartner@iastate.edu

Hilary Seo Associate Dean for Curation Services 441 Parks Library 701 Morrill Road Ames, IA 50011-2102 Phone: 515-294-3540 hseo@iastate.edu

# midwest archives conference

## **EDITORIAL BOARD**

## **EDITOR**

Alison Stankrauff

## Assistant Editors

## **Kyna Herzinger**

MAC News

#### **Alexandra Bisio** and Lois Hamill

News from the Midwest

#### **Danielle Nowak**

Mixed Media

#### **Lauren White**

Archival Resources on the Web

#### William M. Modrow

Preservation Essentials

#### **Sarah Dorpinghaus**

Electronic Currents

#### **Meredith Lowe**

**Up-and-Comers** 

#### Matt Gorzalski

People and Posts, New and Returning Members

#### Advertise with the Midwest Archives Conference!

MAC offers advertisers easy and effective ways to market products, services, and announcements. These outlets include its newsletter, journal, Annual Meeting program, and website. The newsletter, journal, and Annual Meeting program reach more than 900 individual and institutional members in the Midwest and across the United States; more than 16,000 people visit MAC's website annually.

For information concerning exhibits and sponsorships during the Annual Meeting, please contact MAC vendor coordinator Lisa Huntsha, lisahuntsha@augustana.edu.

#### **MAC Advertising Packages**

| Publication and Frequency         | Size of Ad                                                             | Cost Per Issue                         | Cost Per Year                                                                                                    |
|-----------------------------------|------------------------------------------------------------------------|----------------------------------------|----------------------------------------------------------------------------------------------------|
| MAC Newsletter (quarterly)        | Full page<br>Half page<br>Quarter page<br>Eighth page<br>Business Card | \$250<br>\$150<br>\$75<br>\$50<br>\$50 | \$800 (20% discount)<br>\$510 (15% discount)<br>\$270 (10% discount)<br>\$190 (5% discount)<br>\$190 (5% discount) |
| Archival Issues (single issue)    | Full page<br>Half page<br>Quarter page<br>Eighth page<br>Business Card | \$250<br>\$150<br>\$75<br>\$50<br>\$50 |                                                                                                    |
| Annual Meeting Program (annually) | Full page<br>Half page<br>Quarter page<br>Eighth page<br>Business Card | \$250<br>\$150<br>\$75<br>\$50<br>\$50 |                                                                                                    |

#### **Advertise with the Midwest Archives Conference!**

MAC offers advertisers easy and effective ways to market products, services, and announcements. These outlets include its newsletter, journal, Annual Meeting program, and website. The newsletter, journal, and Annual Meeting program reach more than 900 individual and institutional members in the Midwest and across the United States; more than 16,000 people visit MAC's website annually.

For information concerning exhibits and sponsorships during the Annual Meeting, please contact MAC vendor coordinator Lisa Huntsha, lisahuntsha@augustana.edu.

## Midwest Archives Conference

2598 E. Sunrise Boulevard, Suite 2104 Fort Lauderdale, FL 33304

## **Time-Sensitive Material**

| MAC Membership Form                                                                                                    |               |           |             |  |
|----------------------------------------------------------------------------------------------------|---------------|-----------|-------------|--|
| Name                                                                                                    | Phone         |           |             |  |
| Institution                                                                                                    | Fax           |           |             |  |
| Title                                                                                                    | E-mail        |           |             |  |
| Business Address                                                                                                    |               |           |             |  |
| City/State                                                                                                    | Zip Code      |           |             |  |
| Mailing Address (if different from above)                                                                                                    |               |           |             |  |
|                                                                                                    |               |           |             |  |
| ☐ New Membership ☐ Chang                                                                                                    | ge of Address | ☐ Renewal |             |  |
| Membership fees: \$55 Individual, \$20 Student, Institutional U.S. \$100, Institutional, Canadian or Mexican \$110, Institutional, International \$120. The membership year runs from January to December. Make checks payable to Midwest Archives Conference. Mail check and this form to Midwest Archives Conference, 2598 E. Sunrise Boulevard, Suite 2104, Fort Lauderdale, FL 33304 |               |           |             |  |
| In our continued efforts to be more financially and environmentally sustainable, MAC is now asking members to consider electronic-only delivery of MAC publications. If you choose e-delivery, you will receive an expanded e-mail when the new publication is available on the MAC website.                                                                                             |               |           |             |  |
| •                                                                                                    |               | Print     | Online Only |  |
| Preference for delivery of <i>MAC Newsletter</i> (CHOO                                                                                                    |               |           |             |  |
| Preference for delivery of <i>Archival Issues</i> (CHOOS                                                                                                    |               | • 1 1 1   | . ,         |  |
| For budgeting reasons, your choice can be modified only during the next renewal period.                                                                                                    |               |           |             |  |